# **Representation de texte - Plan de travail**

### **1NSI – janvier 2023**

Savoir-faire de la séquence

•

Ordre des étapes à respecter

# **1**

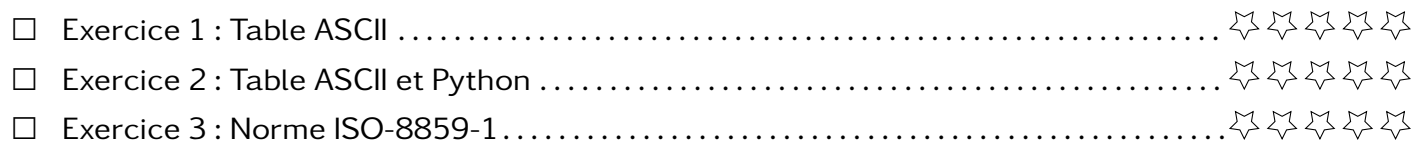

### Voici la table de caractère ASCII

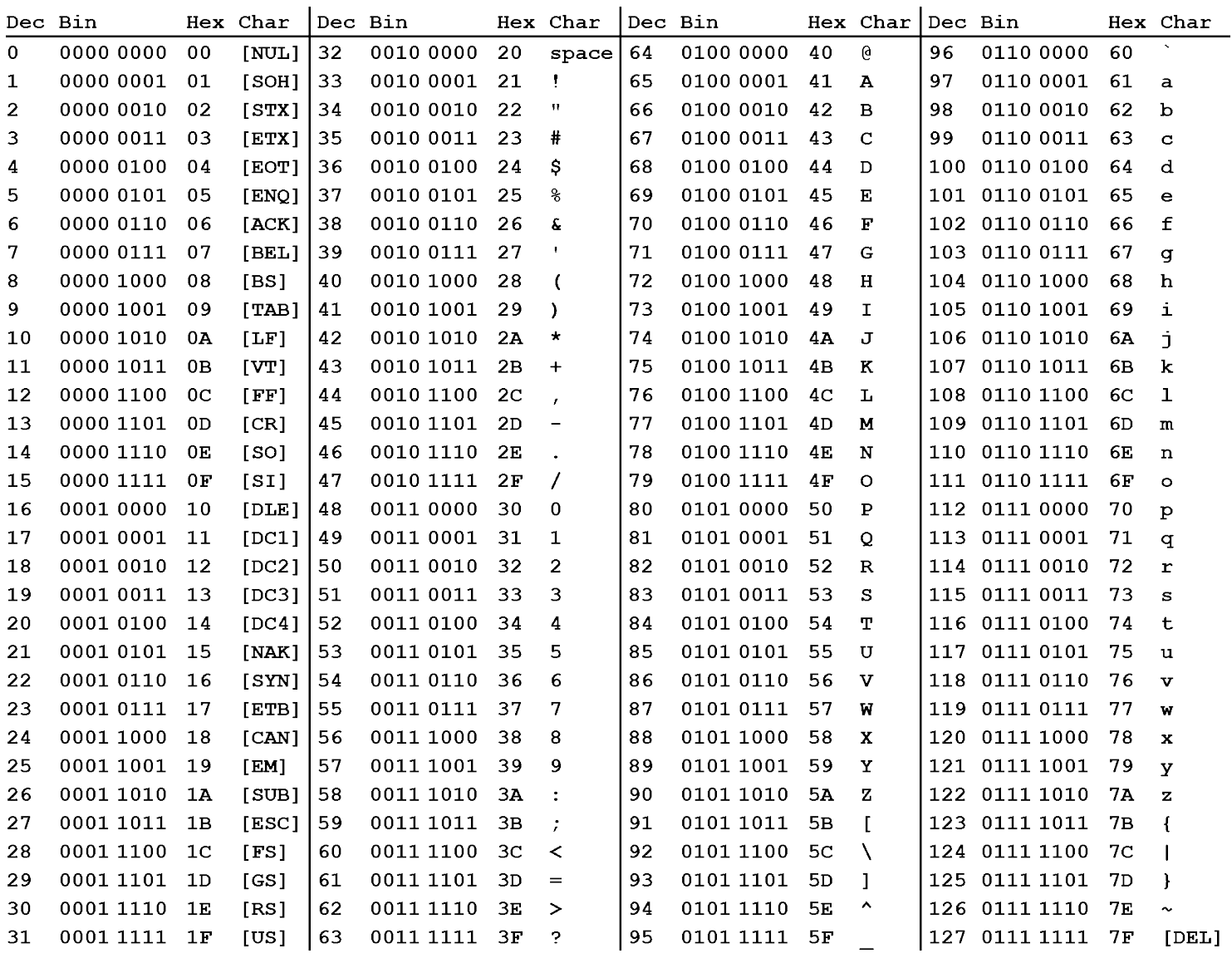

- 1. Quels sont les caractères absents de cette table ?
- 2. Combien de bits sont nécessaires pour encoder un caractère avec la table ascii ? Combien d'octets ?
- 3. Encoder en binaire puis en héxadécimal grâce à la table ASCII le message  $\overline{a}$ ✝ ☎  $NSI < -3$ .</u>
- 4. Décoder grace à la table ASCII le message

### 01001101 01100001 01110100 01101000 00100000 00101011 00100000 01010011 01010110 01010100 00100000 00101011 00100000 01010000 01000011 00100000 00111101 00100000 00111100 00110011

5. Décoder grace à la table ASCII le message

### 4D 61 74 68 3A 29

6. Le programme de première NSI contient 25 107 caractères. Quelle sera son poids s'il est numérisé en ASCII? Vous exprimerez le résultat en octet et en bit.

## **Exercice 2 Table ASCII et Python**

En Python, il existe deux fonctions qui permettent de convertir un caractère en son point de code (lisez place dans la table ASCII pour le moment) en décimal et inversement.

- ord : caractère vers point de code
- chr : point de code vers le caractère
- 1. Avec python afficher les 128 craactères de la table ascii (Bonus : faites les apparaitres sur 4 colonnes comme dans la table au dessus).
- 2. Comparer le résultat avec la table obtenu.

**Exercice 3 Norme ISO-8859-1**

- 1. Chercher la table d'encodage ISO-8859-1 (ou latin-1).
- 2. Comparer cette table avec la table ASCII.
- 3. Encoder le mot a«€éø

**Exercice 4 Unicode table**

La norme Unicode découpe le processus d'encodage en deux parties : le point de code et l'encodage.

Vous trouverez les points de code et les encodages correspondant sur le moteur de recherche <https://unicode-table.com/fr>.

1. Compléter le tableau ci-dessous avec les points de code et les encodage (représentée sous la forme qui vous semble la plus familière).

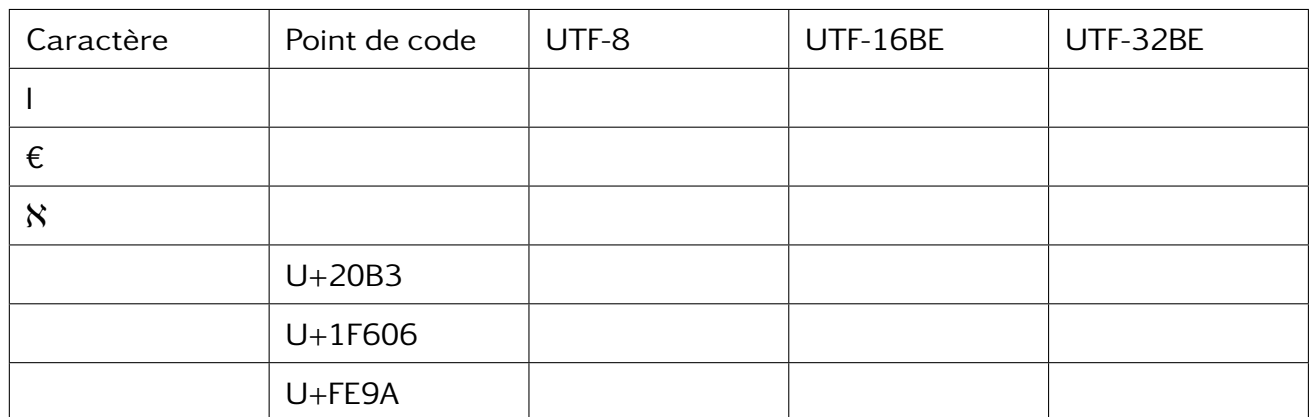

- 2. Quels sont les caractères qui sont inclus dans la norme Unicode ?
- 3. Quels sont les encodages possibles et quelles sont leur caractéristiques ?
- 4. Comment est placé la table ASCII dans cette norme ?

**Exercice 5 Exploration de l'Unicode**

Notebook  $02$ <sub>u</sub>nicode

**Exercice 6 Encodage UTF-8**

On verra...